E4980A-05

# S E R V I C E N O T E

Supersedes: NONE

# E4980A Precision LCR Meter 20 Hz to 2 MHz

Serial Numbers: MY46100100/MY46100402

Firmware update to fix the problem that E43 may be displayed while open/short correction is performed

To Be Performed By: Agilent-Qualified Personnel or Customer

Parts Required: Not required

## ADMINISTRATIVE INFORMATION

| SERVICE NOTE CLASSIFICATION: |                                                                   |                                                                                                    |
|------------------------------|-------------------------------------------------------------------|----------------------------------------------------------------------------------------------------|
| MODIFICATION RECOMMENDED     |                                                                   |                                                                                                    |
| ACTION<br>CATEGORY:          | [[]] IMMEDIATELY<br>[[]] ON SPECIFIED FAILURE<br>X AGREEABLE TIME | STANDARDS:<br>LABOR: 0.2 Hours                                                                                         |
| LOCATION<br>CATEGORY:        | X CUSTOMER INSTALLABLE<br>[[]] ON-SITE<br>X SERVICE CENTER        | SERVICE   [[]] RETURN   USED   [[]] RETURN   INVENTORY:   [[]] SCRAP   PARTS: [[]] SCRAP   []] SEE TEXT   []] SEE TEXT |
| AVAILABILITY:                | PRODUCT'S SUPPORT LIFE                                            | AGILENT RESPONSIBLE UNTIL: SEP 2008                                                                                    |
| AUTHOR: JM                   | PRODUCT LINE: WN                                                  |                                                                                                    |
| ADDITIONAL INFORMATION:      |                                                                   |                                                                                                    |

© AGILENT TECHNOLOGIES, INC. 2006 PRINTED IN U.S.A.

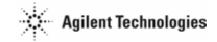

Page 2 of 2 E4980A-05

#### **Situation:**

In the following E4980A's configuration, E43 may be displayed while the open/short correction is performed.

- E4980A with 16065A
- E4980A with 42842A
- E4980A with 42842B
- E4980A with a external DC voltage protection circuit (blocking capacitors are used)

### **Solution/Action:**

Install the firmware revision 1.05 or later. The firmware and its installation procedure can be downloaded from Agilent web site (or CTD-Kobe web site for service centers)

The following equipment is required to install the firmware.

- Personal Computer with I/O Libraries Suite (Windows 2000/XP)
- 82357A USB/GPIB interface or USB cable (type A/4-prong male or type mini-B/5-prong male connectors)